Test results for the above drivers for various Linux distributions and SEIKO EPSON printers is as tabulated below. [Driver] [Distribution] [Distribution] [Distribution] Last updated: 2015-05-21

The information provided here is not guaranteed to apply to your particular system configuration. GS-LPD : GhostScript Laser Printer Driver GhostScript Laser Printer Driver GhostScript Laser Printer Driver RHEL : Red Hat E In addition, please note that each result only reflects the status as of the time it was verified.We do not update all test results with every new release.

The abbreviations used in the table are as follows:

Test results for Linux Laser Printer Drivers

【32bit】

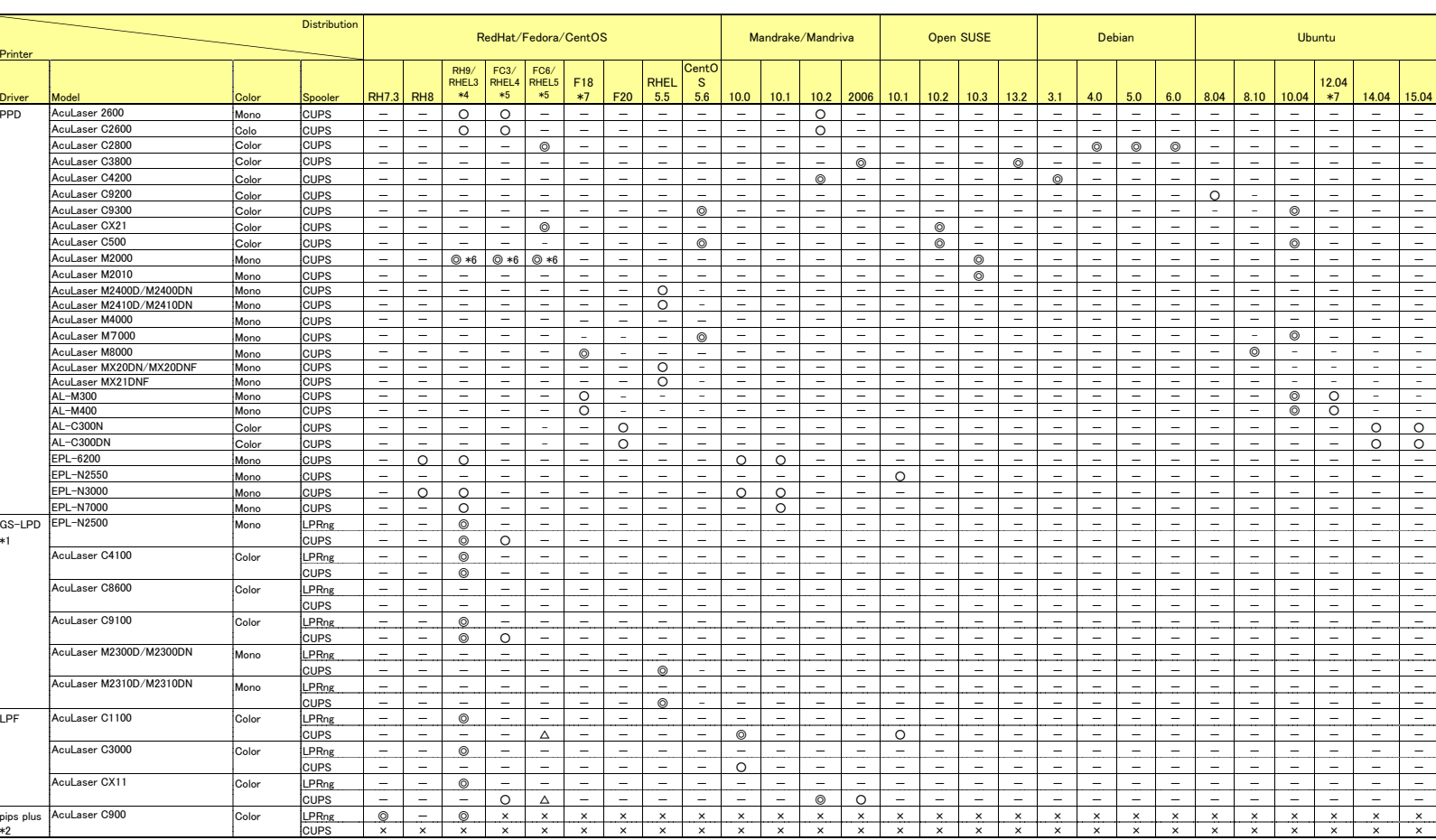

PPD : EPSON EPSON I

Legend)

 $\triangle$  Install and print able. - Not tested

1. We are aware of the following problems with GS-LPD<br>Documents containing color images can not be printe<br>Documents containing color images can not be printe

◎ Passed full test program - Notation and the prince of the state of the Documents containing color images can not be printed on monochrome printers → 5. Results prince on the prince on evaluation on the prince of the Sas

- Print results shift upwards when printing in landscape mode

3. The following tasks were selected during the Debian installation <br>  $\overline{a}$  Not supported  $\overline{b}$  and the debian installation  $\overline{b}$  Desktop environment

- Print Server

ENDERTIES THE RED FILE THE RED FILE THE RED FILE THE RED FILE THE RED FILE THE RED FILE THE RED FILE THE RED FI<br>GS-LPD : GhostSi GhostScript Laser Printer Driver The RHEL : Red Hat Enterprise Linux LPF : Laser Printer Filter for Linux Laser Printer Filter for Linux FC : Fedora Corepips plus : Photo InPhoto Image Print System Plus Photo Image Print System Plus Photo In Photo In Photo In Photo InPhoto In Photo In Photo In Photo In Photo In Photo In Photo In Photo In Photo In Photo In Photo In Photo In JDS : Sun Java Desktop SystemSuSE : openSUSE or SUSE Linux Enterprise

\* 4. Results primarily based on evaluation on Red Hat Linux 9.

 \* 6. Results based on evaluation on Red Hat Enterprise Linux. rund the LPRng spooler and is only tested on Red Hat Linux the LPRng spooler and is only tested on Red Hat Linux tested on Red Hat CuPS v1. Can not correctly print when using USB backend of CUPS v1.5.3 or later. Network is

× Not supported - Desktop environment http://download.ebz.epson.net/faq/linux/faq\_lc\_00018.html

## 【64bit】

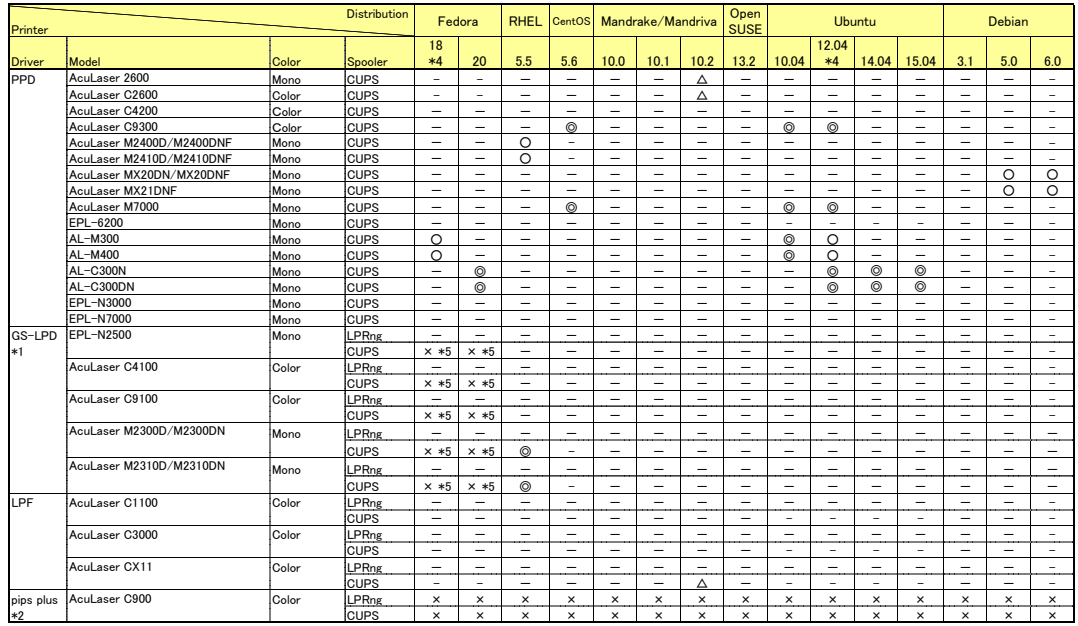

Legend)

◎ Passed full test program

○ Passed partial test program

 $\triangle$  Install and print able.

- Not tested but expected to work

× Not supported

\* 1. We are aware of the following problems with GS-LPD

 - Documents containing color images can not be printed on monochrome printers- Print results shift upwards when printing in landscape mode

\* 2. pips plus only works with the LPRng spooler and is only tested on Red Hat Linux

\* 3. The following tasks were selected during the Debian installation - Desktop environment

- Print Server

- \* 4. Can not correctly print when using USB backend of CUPS v1.5.3 or later. Network is OK. Refer the following FAQ for the detailhttp://download.ebz.epson.net/faq/linux/faq\_lc\_00018.html
- \* 5. Printing stops by filter error, but we confirm that if you edit PPD file, you can print Refer the following FAQ for the detailhttp://download.ebz.epson.net/faq/linux/faq\_ll\_00031.html